## **申し込んだ予約や抽選の確認方法**

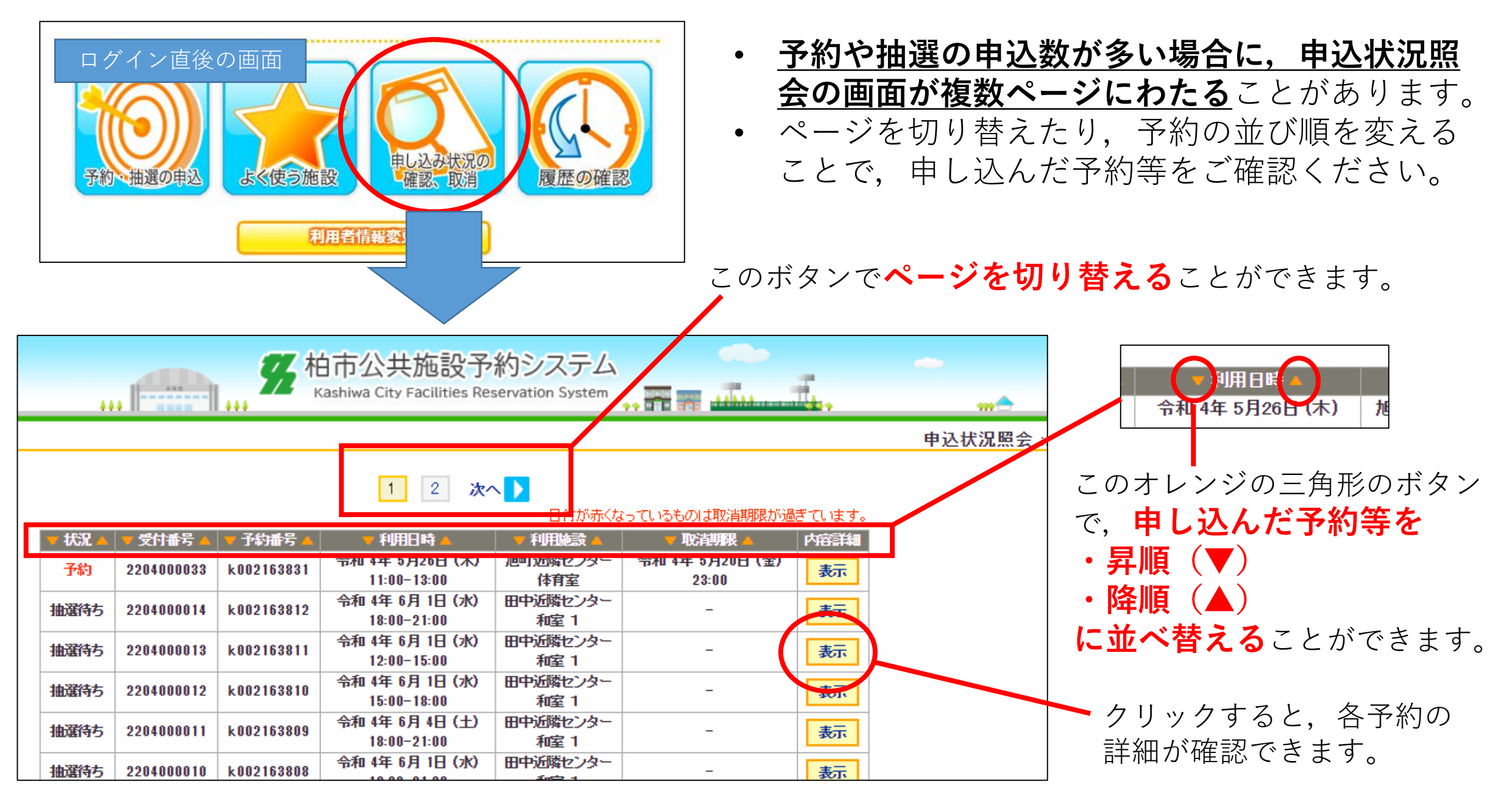